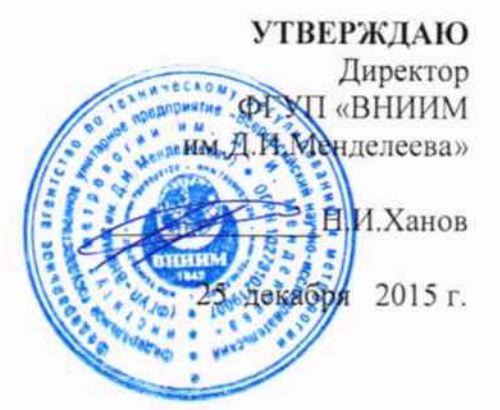

Хромато-масс-спектрометры газовые EVOQ GC-TQ

ä

МЕТОДИКА ПОВЕРКИ MII-242-1978-2015 1. p. 63898-16

> Руководитель отдела ФГУП «ВНИИМ им.Д.И.Менделеева»

Л.А.Конопелько

 $$\mathsf{C}\mathsf{r}$$ . научный сотрудник ФГУП «ВНИИМ им.Д.И.Менделеева»

М.А.Мешалкин

С. Петербург 2015 г.

Настоящая методика поверки распространяется на хромато-масс-спектрометры газовые EVOQ GC-TQ и устанавливает методы и средства их первичной поверки (до ввода в эксплуатацию и после ремонта) и периодической поверки (в процессе эксплуатации). Интервал между поверками - 1 год.

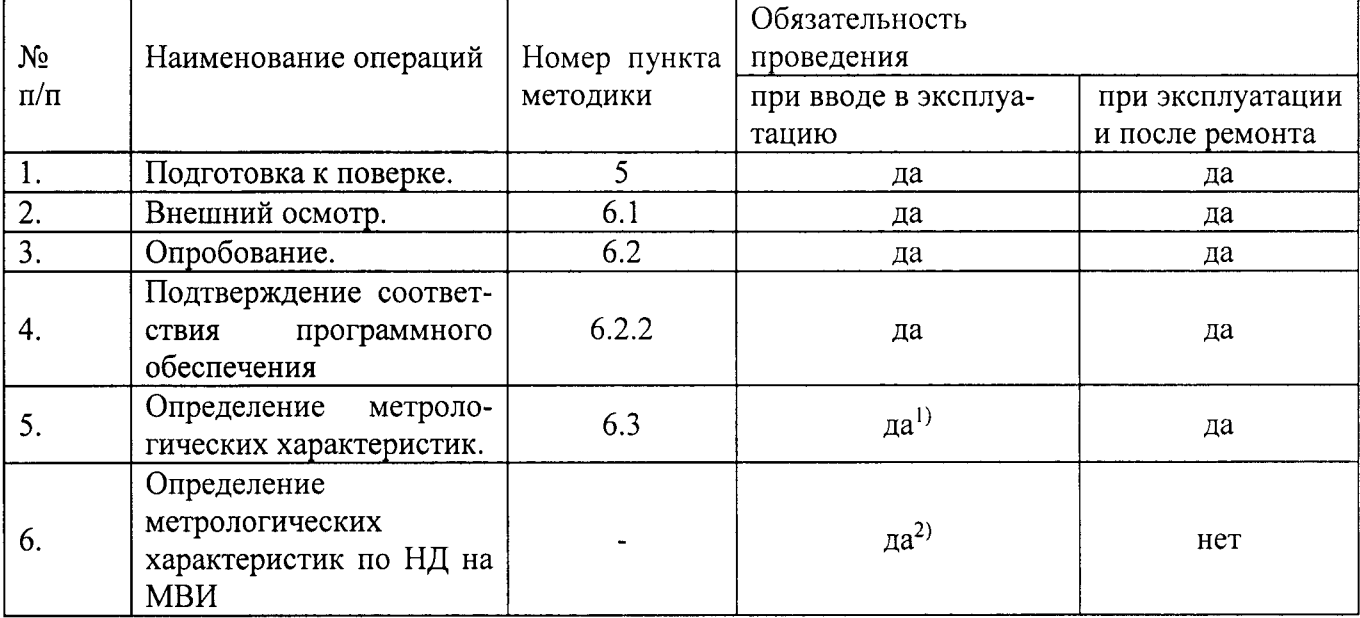

#### $1.$ Операции поверки

<sup>1)</sup> Проводится только при отсутствии стандартизованной (атте-Примечания: стованной) методики выполнения измерений с использованием хромато-масс- спектрометра.

2) Проводится при наличии стандартизованной (аттестованной) методики/методик выполнения измерений с использованием поверяемого хромато-масс-спектрометра.

Согласно МИ 2531-99 «ГСИ. Анализаторы состава веществ и материалов универсальные. Общие требования к методикам поверки в условиях эксплуатации», допускается проводить периодическую поверку в соответствии с разделами «Контроль точности» аттестованных государственными научными метрологическими центрами методик выполнения измерений (далее - МВИ) или разделов «Контроль точности (погрешности, прецизионности, неопределенности)» или «Обработка результатов измерений» стандартизованных МВИ, реализованных на поверяемом хроматографе (см. примечания к табл.1).

При отрицательных результатах поверки по какому-либо пункту настоящей методики дальнейшая поверка хромато-масс-спектрометра прекращается, и он признается прошедшим поверку с отрицательным результатом.

### 2. Средства поверки

- $1<sub>1</sub>$ Колба Кн 01-100-14/23-ТСХ, ГОСТ 25336-82.
- $\overline{2}$ . Колба мерная 2(4)-50-2 ГОСТ 1770-74.
- Пипетка вместимостью 0,5 см3 по ГОСТ 29227-91.  $3.$
- Весы аналитические специального класса точности по ГОСТ 24104-2001.  $4.$
- $5<sub>1</sub>$ Мешалка ММ-5 ТУ25-11-834-80.
- Стандартный образец состава гексахлорбензола ГСО 9106-2008 6.
- 7. н-Гексан по ТУ 2631-003-05807999-98.
- Капиллярная колонка BR-5ms длиной 15 м и внутренним диаметром 0,25 мм, 8. толщина плёнки неподвижной фазы 0,25 мкм или аналогичная.

9. Термометр лабораторный ТЛ4-Б2 ГОСТ 28498-90, диапазон измерений (0 -50)° С. цена леления 0.1° С.

Барометр-анероид М-98 ТУ 25-11-1316-76. 10.

11. Психрометр аспирационный МБ-4М ГОСТ 6353-52, диапазон измерения относительной влажности (10 - 100) %.

Все средства измерений, используемые при поверке, должны иметь свидетельства о поверке, а ГСО и химические реактивы - действующие паспорта.

Допускается применение других средств поверки, допущенных к применению в РФ, с метрологическими характеристиками не хуже указанных.

### 3. Условия поверки

3.1. При проведении поверки должны быть соблюдены следующие условия:

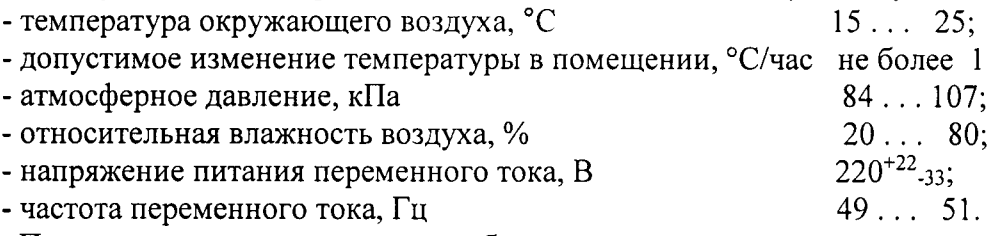

3.2. Перед проведением поверки прибор следует подготовить к работе в соответствии с руководством по эксплуатации.

### 4. Требования безопасности

Требования безопасности должны соответствовать рекомендациям, изложенным в Руководстве по эксплуатации

### 5. Подготовка к поверке и требования к квалификации поверителей

5.1. Приготовить поверочные растворы, указанные в таблице 1. Методика приготовления растворов приведена в приложении Б к настоящей методике поверки.

Таблица 1

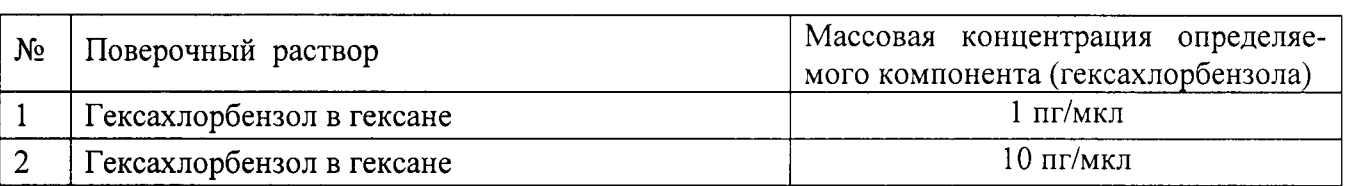

5.2. Перед проведением измерений рекомендуется провести кондиционирование хроматографической колонки в соответствии с инструкцией по эксплуатации на газовый хроматограф.

К проведению измерений по поверке допускаются лица, изучившие техническое описание, руководство по эксплуатации и методику поверки хромато-масс-спектрометра.

Для получения данных, необходимых для поверки, допускается участие операторов, обслуживающих хромато-масс-спектрометр (под контролем поверителя).

### 6. Проведение поверки

6.1. Внешний осмотр.

При проведении внешнего осмотра проверяют:

- отсутствие механических повреждений корпуса
- целостность элементов кнопочной панели
- надежность крепления соединительных элементов.
- 6.2. Опробование.

6,2.1. Запустить программу управления прибором, дождаться завершения операции по автоматическому тестированию. Прибор считается выдержавшим опробование если результат автотестирования положительный.

6.2.2 Подтверждение соответствия программного обеспечения

6.2.2.1. Определение осуществляется следующим образом:

- в главном окне программы MS Workstation в строке команд щелкнуть мышью на команде 'Help". В открывшемся окне щелкнуть мышью по строке About System Control, в результате чего откроется окно, в котором приведены илентификационное название ПО и номер версии. Копия экрана с возможными окнами приведена на рисунке  $1$ .

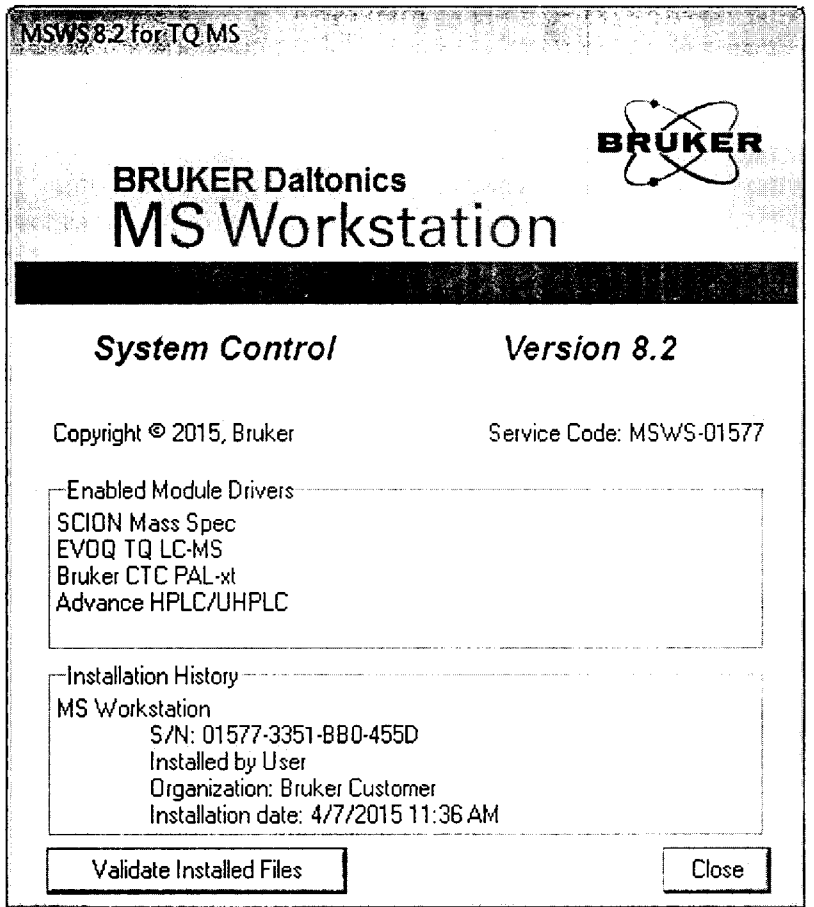

Рис.1 Окно с идентификационными данными System Сопtrоl

- в главном окне программы MS Workstation щелкнуть мышыо по кнопке Data Process на левой панели, в открывшемся окне в строке команд щелкнуть мышью на команде 'Help". В открывшемся окне щелкнуть мышью по строке About MS Data Review, в результате чего откроется окно, в котором приведены илентификационное название ПО номер версии. Копия экрана с возможными окнами приведена на рисунке 2.

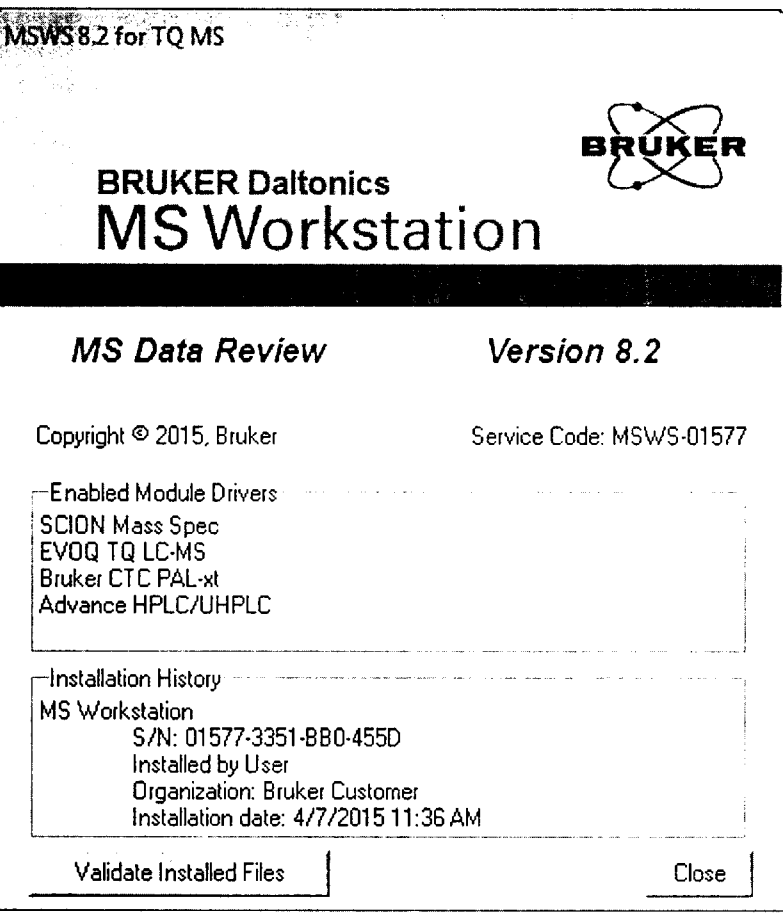

Рис.2 Окно с идентификационными данными MS Data Review

6.2.2.3. Хромато-масс-спектрометр считается выдержавшим поверку по п. 6.2.2, если номер версии ПО - не ниже 8.2.

6.3. Определение метрологических характеристик.

6.3.1. Определение чувствительности (отношение сигнал/шум) хромато-массспектрометра в режиме сканирования шкалы масс и электронной ионизации (режим "El Full Scan").

6.3.1.1. Установить параметры хромато-масс-спектрометра, указанные в табл. 2.

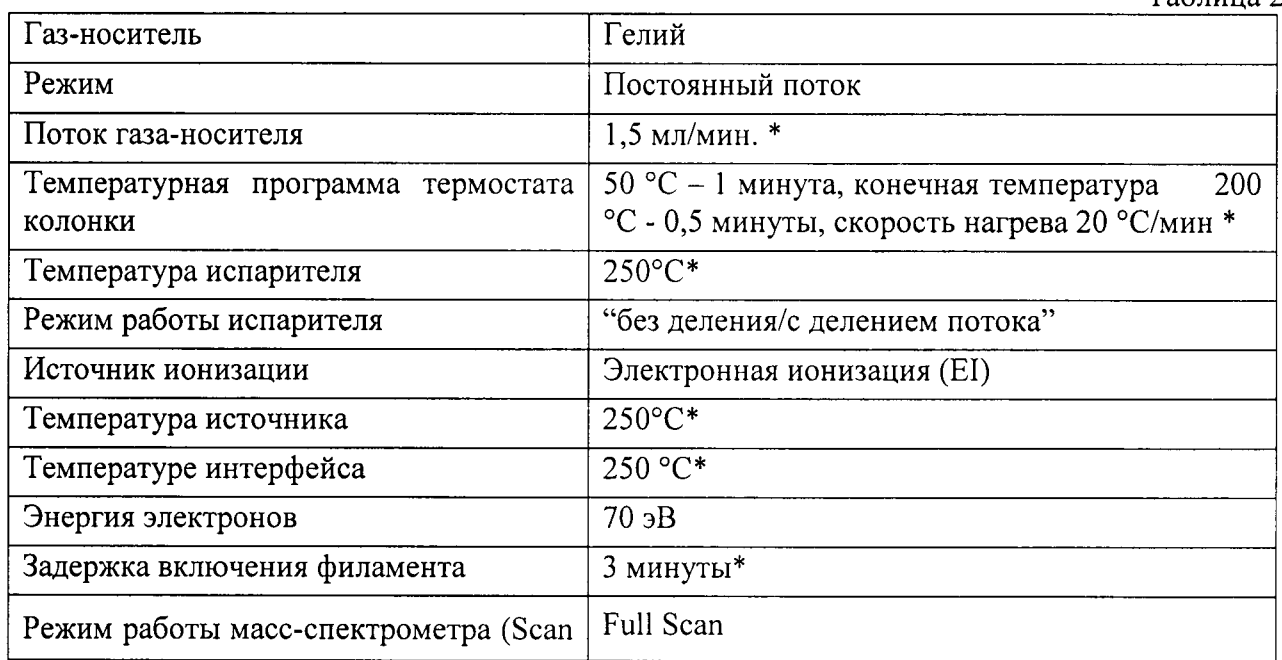

 $Ta^K$ 

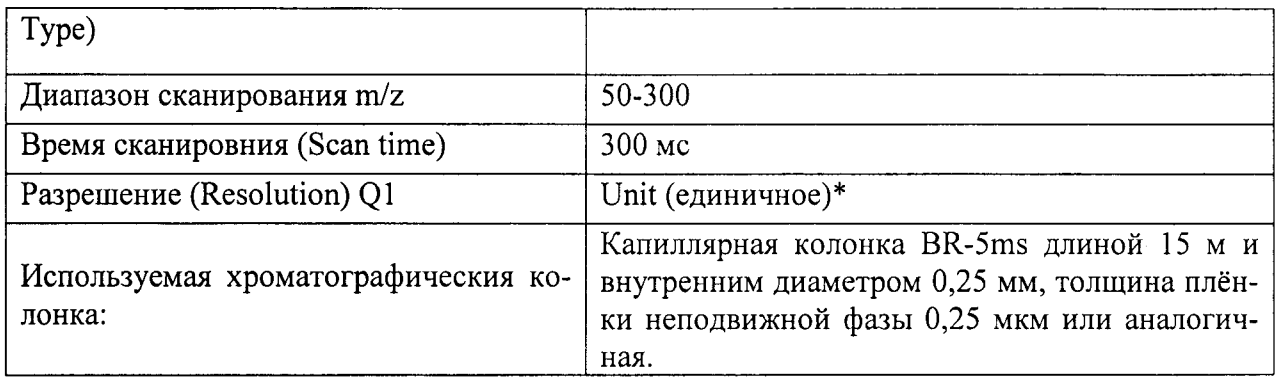

\* - параметры имеют рекомендательный характер и могут быть изменены с целью оптимизации результатов измерения.

6.3.1.2. Ввести 1 мкл поверочного раствора с массовой концентрацией 1 пг/мкл гексахлорбензола в гексане и с помощью программного обеспечения определить отношение сигнал/шум для m/z 286.

6.3.1.3. Повторить действия, указанные в п.6.3.1.2. еще четыре раза.

6.3.1.4. Результаты поверки по п 6.3.1 считаются положительными если в серии из пяти измерений наименьшее значение отношения сигнал/шум не менее 10:1.

6.3.2. Определение чувствительности (отношение сигнал/шум) хромато-массспектрометра в режиме электронного удара при отслеживании множественных реакций (MRM).

6.3.2.1. Установить параметры хромато-масс-спектрометра, указанные в табл. 3.

Таблица 3

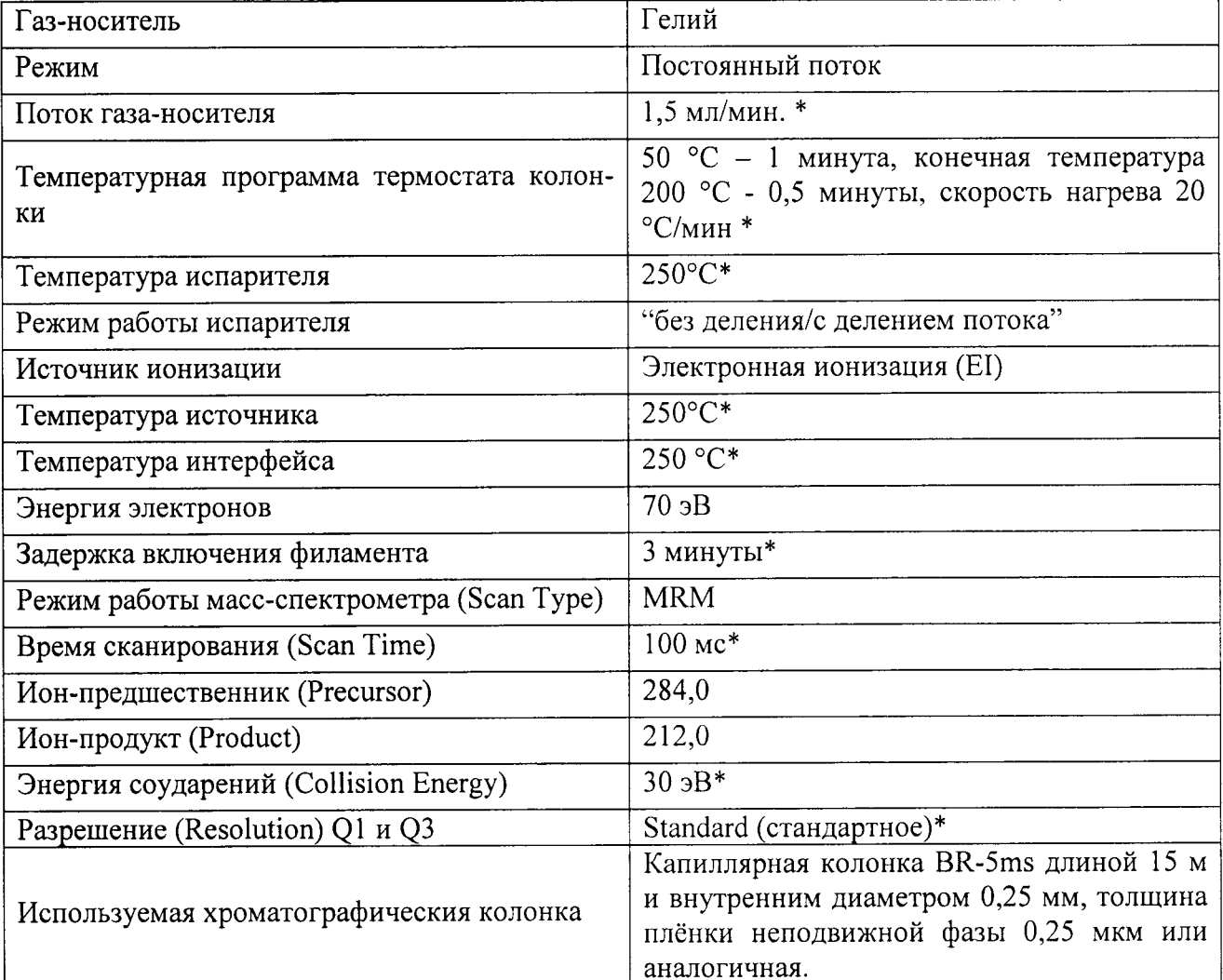

\* - параметры имеют рекомендательный характер и могут быть изменены с целью оптимизации результатов измерения.

6.3.2.2. Ввести 1 мкл поверочного раствора с массовой концентрацией 1 пг/мкл гексахлорбензола в гексане и с помощью программного обеспечения определить отношение сигнал/шум для перехода m/z 282-212.

6.3.2.3. Повторить действия, указанные в п. 6.3.2.2 еще четыре раза.

6.3.2.4. Результаты поверки по п 6.3.2 считаются положительными, если из серии пяти измерений наименьшее значение отношения сигнал/шум не менее 500:1.

6.3.3 Определение относительного СКО выходного сигнала.

6.3.3.1. Определение СКО выходного сигнала проводят по поверочномому раствора с массовой концентрацией 10 пг/мкл гексахлорбензола в гексане.

6.3.3.2. Условия, при которых проводятся определения, указаны в п. 6.3.2.1.

6.3.3.3. Объем вводимой пробы - 1 мкл.

6.3.3.4. Последовательно ввести пробу в прибор и зафиксировать время удерживания и площадь пика гексахлорбензола. Повторяют операцию восемь раз. При этом недостоверные результаты измерений, которые можно оценить как выбросы (см. ГОСТ Р ИСО 5725-1-2002, п. 3.21), отбраковываются и не учитываются в расчетах. В случае обнаружения выбросов проводят необходимое дополнительное число измерений.

6.3.3.5. С помощью программного обеспечения определить относительное СКО выходного сигнала по площади пика и времени удерживания. Порядок действий при определении указан в приложении А к настоящей методике.

6.3.3.6. Возможно провести расчет СКО вручную по формуле:

$$
S_r = \frac{100}{N} \sqrt{\frac{\sum_{j=1}^{n} (N - N_k)^2}{n - 1}},\%
$$
\n(1)

где:  $N$  - среднее арифметическое результатов n- измерений;

 $N_k$  – k-е значение результата измерений;

n - число измерений.

Данные для ручного расчета берутся из суммарного рапорта результатов измерений.

6.3.3.7. Результаты поверки по п.6.3.3 считают положительными, если значение относительного СКО выходного сигнала не превышает 5,0 % по площади пика и 0,01 % по времени удерживания при автоматическом вводе пробы или 8,0% по площади и 0,05% по времени удерживания при ручном вводе пробы.

#### 7. Оформление результатов поверки

7.1. Результаты поверки считаются положительными, если хромато-масс-спектрометр удовлетворяет требованиям настоящей методике поверки. При поверке заполняется протокол, рекомендуемая форма которого приведена в приложении С.

7.2. Положительные результаты поверки оформляются путем выдачи свидетельства о поверке по установленной форме

7.3. Результаты поверки считаются отрицательными, если при проведении поверки установлено несоответствие прибора хотя бы одному требованию настоящей методики поверки.

7.4. Отрицательные результаты поверки оформляются путем выдачи извещения о непригодности.

Порядок действий по получению отчета с использованием программы MS Data Review

- В строке меню нажать File-Select File/Chromatogram - загружаем требуемые хроматограм-MЫ

-В строке меню нажать Preferences-Plot View Chromatogram Pane. В открывшемся окне на вкладке Chromatogram Plot выбрать Filtered Data Only в разделе Plot, также выбрать Smooth Data (11 Point Smooth, Smoothing Method- Mean) и Remove Spikes (выбираем параметры сглаживания)

- В строке меню нажать Integrate - All plots. - интегрируем хроматограммы. В открывшемся окне выбираем настройки: Integration Parameters - Local, Peak Width - 6 секунд, Slope sensivity - 100, Tangent - 10, Peak Size Reject - 1000. Также выбираем метод расчета шума: RMS.

- Нажимаем Integrate (интегрируем загруженный сигнал)

- Вносим полученные данные в сводный лист в Excel.

Примечание: параметры интегрирования имеют рекомендательный характер и могут быть изменены с целью оптимизации интегрирования.

### МЕТОДИКА ПРИГОТОВЛЕНИЯ ПОВЕРОЧНЫХ РАСТВОРОВ

1. Для приготовления поверочных растворов применяют следующее оборудование и реактивы:

- Колбы мерные 2-го класса точности с притёртой пробкой по ГОСТ 1770-74.
- Пипетки мерные 2-го класса точности по ГОСТ 29228-91.
- Стандартный образец состава гексахлорбензола ГСО 9106-2008.
- н-Гексан по ТУ 2631-003-05807999-98.
- Весы аналитические специального класса точности по ГОСТ 24104-2001.  $\bullet$

#### 2. Приготовление раствора 10 мг/л (раствор «А»).

В мерную колбу вместимостью 100 см<sup>3</sup> помещают навеску гексахлорбензола (1,00±0,05) мг, доводят до метки гексаном. Срок хранения 7 дней при стандартных условиях.

#### 3.2 Приготовление растворов 10 пг/мкл и 1 пг/мкл

Раствор «А» с массовой концентрацией 10 мг/л гексахлорбензола используется для приготовления поверочныхых растворов 10 мкг/л (10 пг/мкл) и 1 мкг/л (1 пг/мкл) методом последовательного объемного разбавления гексаном (при необходимости в несколько этапов).

Количество растворителя, необходимое для получения раствора требуемой концентрации, вычисляют используя следующую формулу:

$$
C_{1i} = C_{oi} \cdot \frac{V_{oi}}{V_{\kappa}},\tag{5.1}
$$

где  $C_{oi}$  действительное значение концентрации компонента в растворе, используемом в качестве исходного для разбавления мг/дм<sup>3</sup>.

 $V_{oi}$  объем раствора, используемом в качестве исходного для разбавления.

 $V_{\kappa}$  общий объем приготовленного раствора

 $C_{li}$ - расчетная (требуемая) концентрация компонента в поверочном растворе.

4. При использовании средств измерений и стандартных образцов и реактивов, указанных в п.1. настоящего приложения, относительная погрешность поверочного раствора, приготовленного по данной методике не превышает  $\pm 5$  %.

# Приложение С

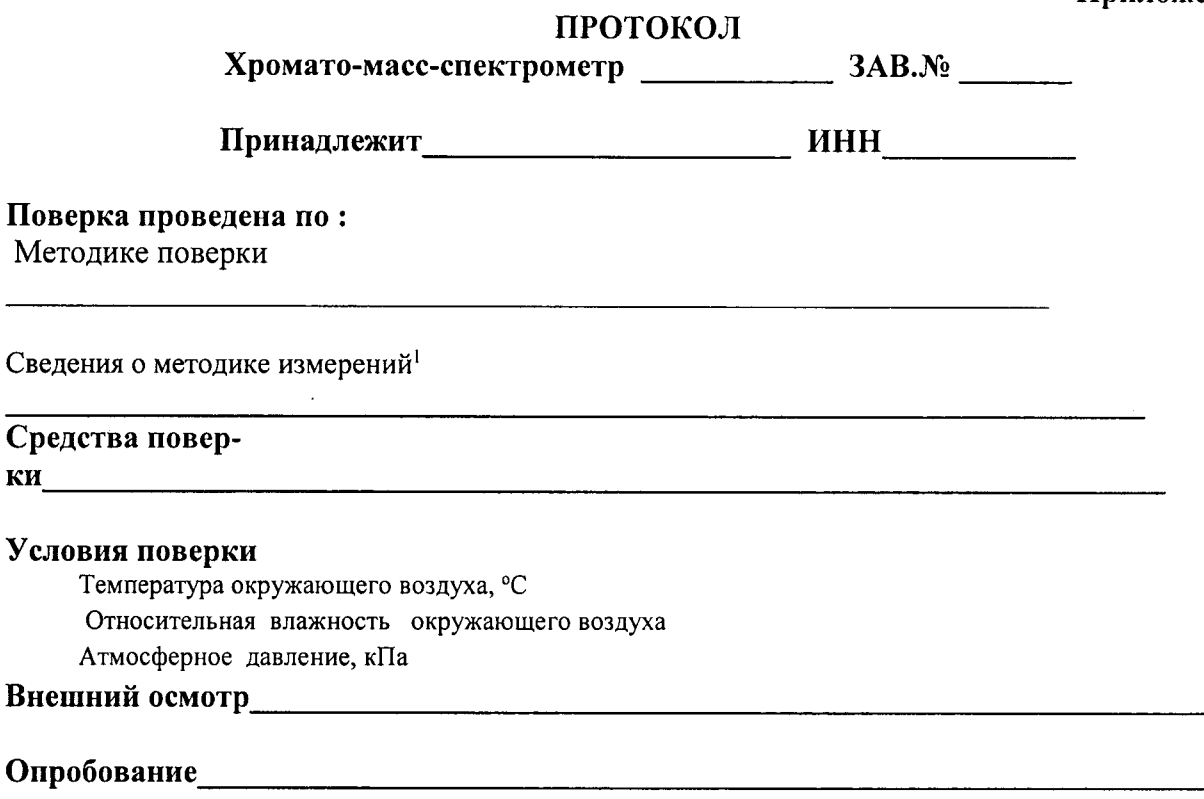

 $\blacksquare$ 

.

## Определение отношения сигнал/шум в режиме сканирования шкалы масс

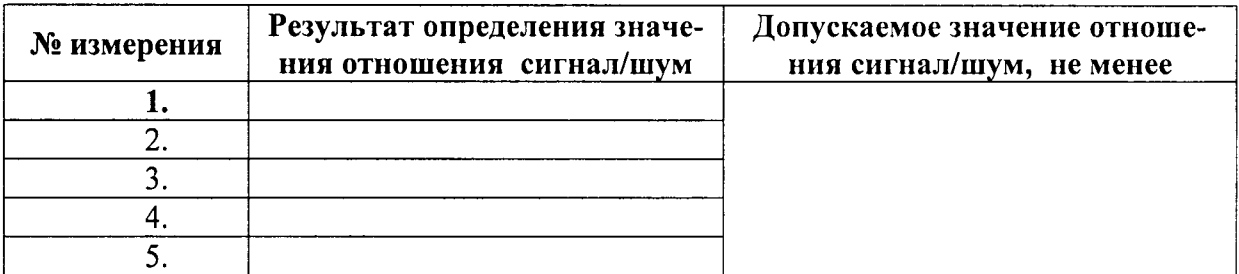

# Определение отношения сигнал/шум в режиме MRM

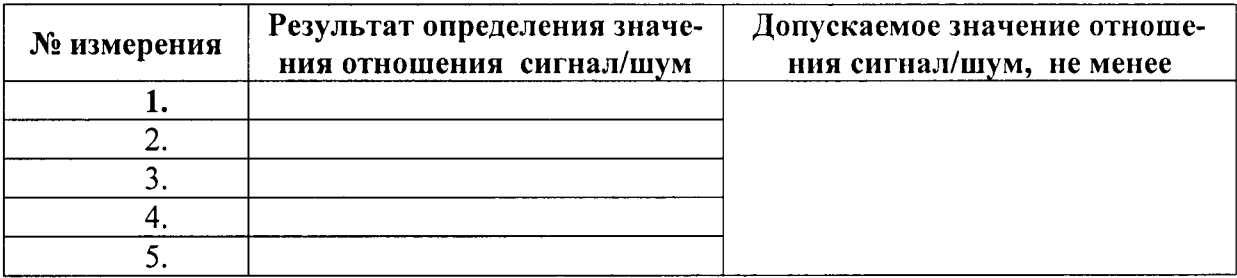

<sup>1</sup> Если поверка проводится согласно МИ 2531-99

# Определение относительного СКО выходного сигнала (Sr)

 $\overline{a}$ 

 $\cdot$ 

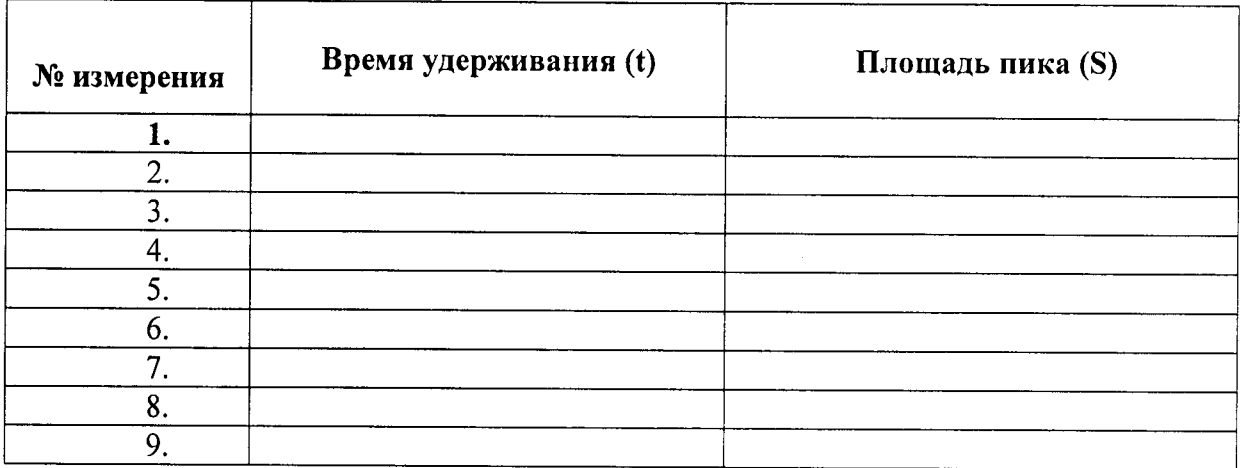

# Результаты расчета относительного СКО выходного сигнала (по площади пика)

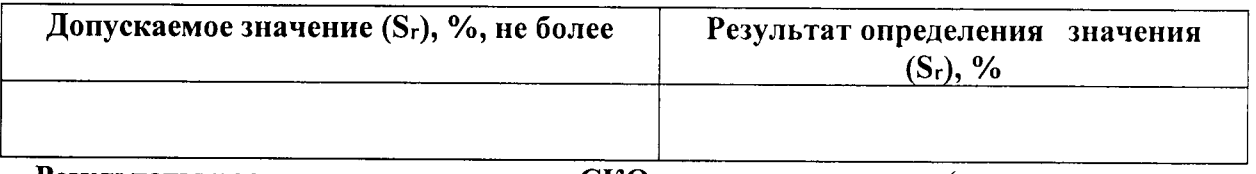

# Результаты расчета относительного СКО выходного сигнала (по времени удерживания)

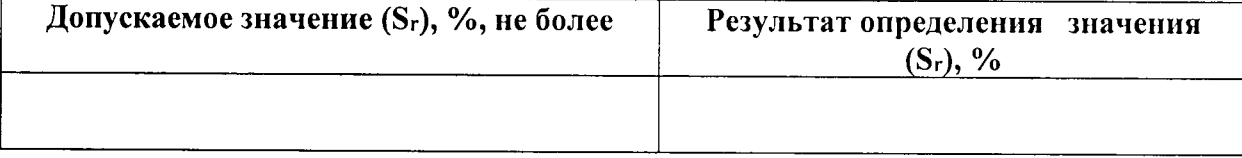